## **Unit 1 Limits Review**

**Algebraic Steps (for x approaching Real Number): 1)** Plug in x-value first (IGNORE one-sided limit) **2**) If result is a real number value, the value is the limit. **3**) If the result is  $\frac{0}{0}$  (indeterminate form) then reduce by **i)** factoring **ii)** conjugate method **iii)** simplify complex fraction **4)** Re-evaluate the reduced Expression 4) If result is undefined, and it's a one-sided limit, then test using decimals.

**Evaluate Limits (for x approaching** ±∞**):** 1) Compare Degrees: **i)** if Numerator < Denominator , Limit = 0 **ii)** If Numerator = Denominator, Limit = ratio of coefficients **iii)** If Number > Denominator, Limit  $=$  DNE  $\pm \infty$ 

**L'Hopital's Rule Option**: If Evaluating Limits produces  $\frac{0}{0}$  then  $\lim_{x\to c}\frac{f(x)}{g(x)}$  $\frac{f(x)}{g(x)} = \lim_{x \to c} \frac{f'(x)}{g'(x)}$  $\frac{f(x)}{g'(x)}$ 

- take derivative of numerator and denominator separately,
- then re-evaluate Limit.

1. 
$$
\lim_{x \to 2} \frac{x^2 - 4}{x^2 + 4}
$$
 is  
\n(A) 1 (B) 0 (C)  $-\frac{1}{2}$  (D) -1 (E)  $\infty$ 

2. 
$$
\lim_{x \to \infty} \frac{4 - x^2}{x^2 - 1}
$$
 is  
\n(A) 1 (B) 0 (C) -4 (D) -1 (E)  $\infty$ 

3. 
$$
\lim_{x \to 3^{-}} \frac{x-3}{x^2 - 2x - 3}
$$
 is  
\n(A) 0 (B) 1 (C)  $\frac{1}{4}$  (D)  $\infty$  (E) none of these

4. 
$$
\lim_{x \to -3^{+}} \frac{2x+1}{x+3}
$$
 is  
\n(A) 0 \t\t (B) 2 \t\t (C) -5 \t\t (D)  $\infty$  \t\t (E)  $-\infty$ 

5) 
$$
\lim_{x \to \infty} \frac{4 - x^2}{4x^2 - x - 2}
$$
 is  
\n(A) -2 (B)  $-\frac{1}{4}$  (C) 1 (D) 2 (E) nonexistent  
\n6)  $\lim_{x \to \infty} \frac{5x^3 + 27}{20x^2 + 10x + 9}$  is  
\n(A)  $-\infty$  (B) -1 (C) 0 (D) 3 (E)  $\infty$   
\n7)  $\lim_{x \to 0} \frac{\sin 5x}{x}$   
\n(A) =0 (B) =  $\frac{1}{5}$  (C) =1 (D) =5 (E) does not exist  
\n8)  $\lim_{x \to 0} \frac{\sin 2x}{3x}$   
\n9) (A) =0 (B) =  $\frac{2}{3}$  (C) =1 (D) =  $\frac{3}{2}$  (E) does not exist  
\n10) The graph of  $y = \frac{x^2 - 9}{3x - 9}$  has  
\n(A) a vertical asymptote at  $x = 3$  (B) a horizontal asymptote at  $y = \frac{1}{3}$ 

3 (C) a removable discontinuity at  $x = 3$  (D) an infinite discontinuity at  $x = 3$ (E) none of these

11) 
$$
\lim_{x \to \infty} \frac{2x^2 + 1}{(2 - x)(2 + x)}
$$
 is  
\n(A) -4 (B) -2 (C) 1 (D) 2 (E) nonexistence

Which statement is true about the curve  $y = \frac{2x^2 + 4}{2 + 7x - 4x^2}$ ? **12)** 

- The line  $x = -\frac{1}{4}$  is a vertical asymptote.<br>The line  $x = 1$  is a vertical asymptote.  $(A)$
- $(B)$
- The line  $y = -\frac{1}{4}$  is a horizontal asymptote.  $(C)$
- $(D)$ The graph has no vertical or horizontal asymptote.
- $(E)$ The line  $y = 2$  is a horizontal asymptote.

## **Continuity Conditions Review:**

1. f(c) is defined (point exists on the graph)

2. The 
$$
\lim_{x \to c} f(x)
$$
 exists  $\lim_{x \to c^+} f(x) = \lim_{x \to c^-} f(x)$ 

- 3.  $f(c) = \lim_{x \to c} f(x)$
- If function passes all 3 conditions, the function has continuity at  $x = c$
- If condition #2 FAILS, the function has **nonremovable** discontinuity at  $x = c$  $\bullet$
- $\bullet$ If function PASSES condition #2 and FAILS condition #3, the function has removable discontinuity at  $x = c$

**13)** Let 
$$
f(x) = \begin{cases} \frac{x^2 - 1}{x - 1} & \text{if } x \neq 1 \\ 4 & \text{if } x = 1. \end{cases}
$$

Which of the following statements is (are) true?

- I.  $\lim_{x\to 1} f(x)$  exists
- II.  $f(1)$  exists
- III.  $f$  is continuous at  $x = 1$
- I only  $(C)$  I and II  $(A)$ (B) II only (D) none of them (E) all of them

**14**  
If 
$$
\begin{cases} f(x) = \frac{\sqrt{2x+5} - \sqrt{x+7}}{x-2}, \text{ for } x \neq 2, \\ f(2) = k \end{cases}
$$
 and if *f* is

continuous at  $x = 2$ , then  $k =$ 

A) 0 \tB) 
$$
\frac{1}{6}
$$
 \tC)  $\frac{1}{3}$  \tD) 1 \tE)  $\frac{7}{5}$ 

**15**  
15 Let 
$$
f(x) = \begin{cases} \frac{x^2 + x}{x} & \text{if } x \neq 0 \\ 1 & \text{if } x = 0 \end{cases}
$$

Which of the following statements is (are) true?

- I.  $f(0)$  exists
- II.  $\lim_{x \to 0} f(x)$  exists
- III.  $f$  is continuous at  $x = 0$
- $(A)$  I only  $(B)$  II only  $(C)$  I and II only
- (D) all of them  $(E)$ none of them

 $f(x) = \frac{3x(x-1)}{x^2-3x+2}$  for  $x \ne 1, 2$ , Suppose  $\{$  $f(1) = -3$ ,  $f(2) = 4.$ 

Then  $f(x)$  is continuous

- (A) except at  $x = 1$  (B) except at  $x = 2$  (C) except at  $x = 1$  or 2
- (D) except at  $x = 0, 1,$  or 2 (E) at each real number

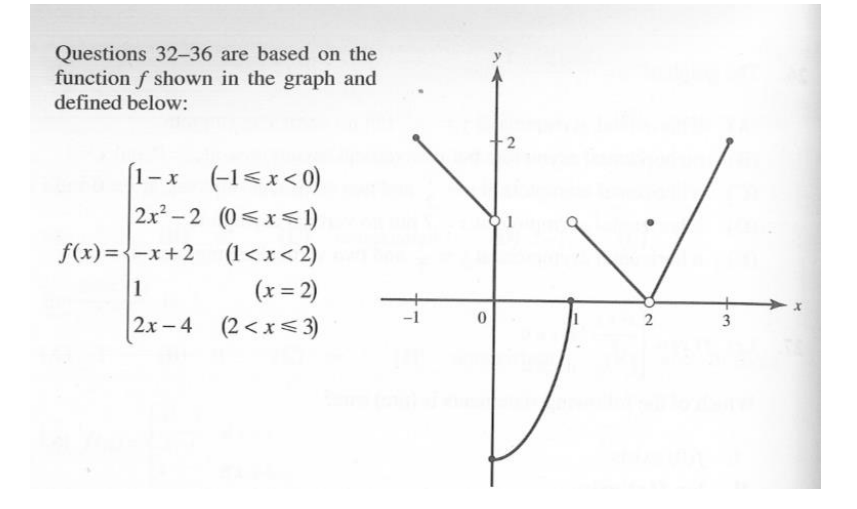

32.  $\lim_{x\to 2} f(x)$ 

- (A) equals  $0$  (B) equals  $1$  (C) equals  $2$
- (D) does not exist  $(E)$  none of these
- 33. The function f is defined on  $[-1,3]$ 
	- (A) if  $x \neq 0$ (B) if  $x \ne 1$  (C) if  $x \ne 2$
	- **(D)** if  $x \ne 3$  **(E)** at each x in [-1,3]

34. The function  $f$  has a removable discontinuity at

(A)  $x=0$  (B)  $x=1$  (C)  $x=2$  (D)  $x=3$ (E) none of these

35. On which of the following intervals is  $f$  continuous?

 $(A) -1 \leq x \leq 0$ (B)  $0 < x < 1$ (C)  $1 \leq x \leq 2$ (D)  $2 \le x \le 3$  (E) none of these

36. The function  $f$  has a jump discontinuity at

(A)  $x=-1$  (B)  $x=1$  (C)  $x=2$ (D)  $x = 3$  (E) none of these

16)